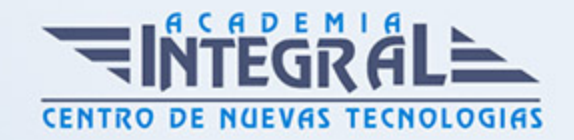

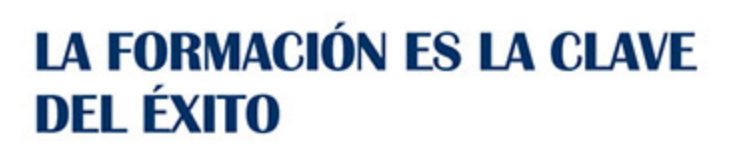

...............

## Guía del Curso

# Curso Práctico de Creación de Tiendas Online con Magento

Modalidad de realización del curso: Online Titulación: Diploma acreditativo con las horas del curso

#### **OBJETIVOS**

El curso de Magento une en un solo programa todas las opciones necesarias para crear una tienda virtual moderna cumpliendo los estándares más altos. La principal ventaja frente a otros cursos similares, es que Magento incorpora un CMS propio que permite la creación de una web totalmente integrado a la tienda virtual. A nivel de diseño Magento es también muy flexible y ofrece numerosas posibilidades para tener tu negocio online. Permite la gestión de ambas partes desde el mismo panel de control.

#### CONTENIDOS

#### UNIDAD DIDÁCTICA 1. MAGENTO 2

- 1. Introducción
- 2. ¿Qué es Magento 2?
- 3. Popularidad de Magento
- 4. El éxito de Magento
- 5. Magento 2: novedades y mejoras
- 6. Compatibilidad con las plataformas más populares
- 7. Biblioteca jQuery

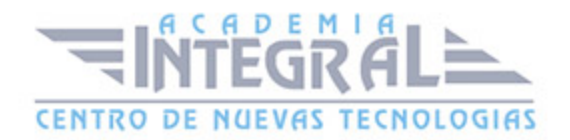

- 8. Rendimiento en Magento 2
- 9. Arquitectura Orientada a Componente
- 10. Estructura de Directorios en Magento 2
- 11. Pruebas automatizadas
- 12. Mejoras de seguridad Magento 2
- 13. Marco Javascript Jquery
- 14. La nueva versión de Magento incluye nuevas tecnologías
- 15. Mejoras para el proceso de personalización de Magento 2
- 16. Desarrollo de frontend más fácil
- 17. Actualización: más fácil y rápida en Magento 2
- 18. Mejora de la escalabilidad y el rendimiento en Magento 2
- 19. Nuevo nivel de calidad en documentación y recursos de comprobación
- 20. Más compromiso con la comunidad de Magento
- 21. Herramientas que vamos a utilizar para trabajar mejor
- 22. Navegadores
- 23. Editor de Código
- 24. FTP
- 25. Requisitos del sistema 2. 1. x
- 26. Requisitos de la tecnología de pila de Magento 2. 1. x

#### UNIDAD DIDÁCTICA 2. PREPARACIÓN E INSTALACIÓN

- 1. Instalar Xampp en nuestro PC
- 2. El Panel de Control de XAMPP
- 3. Crear la Base de Datos con phpMyAdmin
- 4. Instalar Magento 2 en nuestro PC
- 5. Descarga de los archivos de instalación
- 6. Instalación de Magento 2
- 7. Cambiar el Idioma de Magento 2
- 8. Proceso para el cambio de Idioma correcto
- 9. Alternativa

#### UNIDAD DIDÁCTICA 3. INTERFAZ Y CONFIGURACIÓN DE LA TIENDA

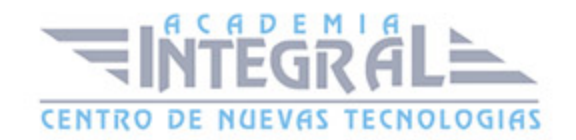

- 1. Interfaz del Panel de Administración
- 2. Barra de Menús Lateral
- 3. Configuración de la Tienda
- 4. Configuración General
- 5. Configuración Web
- 6. Creación de Múltiples Sitios y Tiendas
- 7. Proceso de Creación
- 8. Permisos. Usuarios y Roles
- 9. Creación de Roles
- 10. Creación de Usuarios
- 11. Gestión de la Memoria Caché
- 12. Cambiar el Tema a Magento

### UNIDAD DIDÁCTICA 4. ESTRUCTURACIÓN DE LA TIENDA. **PRODUCTOS**

- 1. Categorías
- 2. Edición
- 3. Crear una Categoría
- 4. Completar la información básica
- 5. Completar la el Contenido de la categoría
- 6. Completar Ajustes de Visualización
- 7. Optimización de los motores de búsqueda
- 8. Productos en la categoría
- 9. Completar las secciones de Diseño
- 10. Productos
- 11. Producto Simples
- 12. Elegir el tipo de producto
- 13. Seleccionar el Conjunto de atributos
- 14. Completar la información
- 15. Configurar el producto
- 16. Publicar el Producto
- 17. Atributos

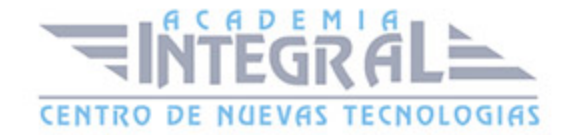

- 18. Añadir Atributo
- 19. Describir las propiedades del Atributo
- 20. Propiedades Avanzadas
- 21. Administrar etiquetas
- 22. Propiedades de la tienda
- 23. Conjuntos de Atributos

#### UNIDAD DIDÁCTICA 5. CONTENIDO DE LA TIENDA. DISEÑO

- 1. Páginas por Defecto
- 2. Configuración de las Páginas por defecto
- 3. Controles de página del espacio de trabajo
- 4. Acciones de Página
- 5. Creación de una Página
- 6. Agregar una nueva Página
- 7. Completar la información
- 8. Completar la información SEO
- 9. Definir el alcance de la Página
- 10. Diseño
- 11. Vista previa de la página
- 12. Publicar la página
- 13. Bloques
- 14. Añadir un Bloque nuevo

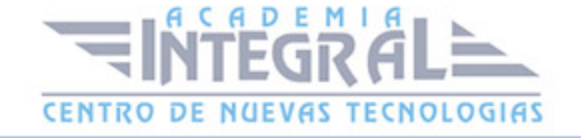

C/ San Lorenzo 2 - 2 29001 Málaga

T1f952 215 476 Fax951 987 941

#### www.academiaintegral.com.es

E - main fo@academiaintegral.com.es